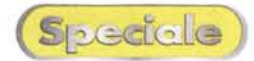

# **GSM on Une!**

*di Andrea de Prisco*

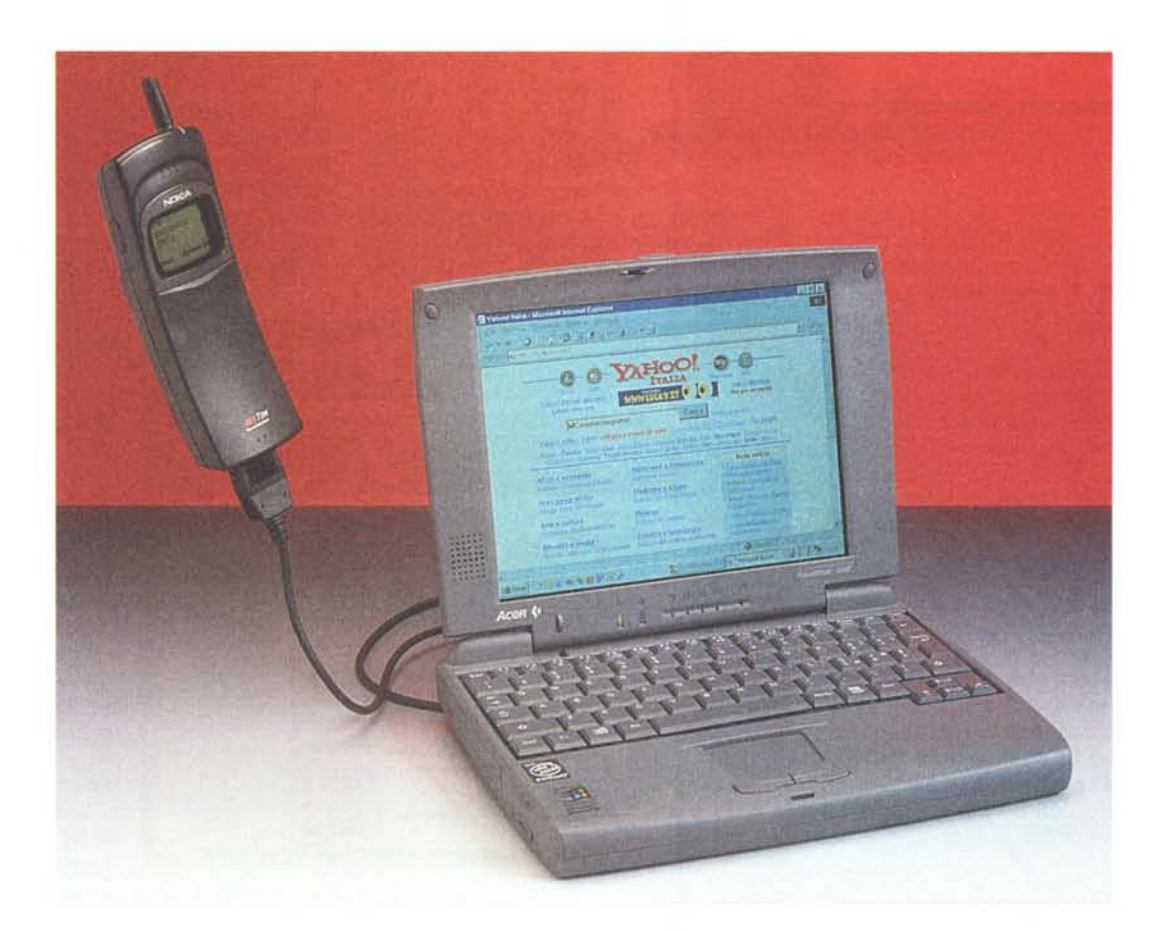

TCP/IP, DNS, POP, PAP, CHAP, PPP... e chi più ne ha, più ne abbrevi! Non c'è nulla da fare, il popolo internettiano, per riuscire a districarsi agevolmente tra le tumultuose acque della Rete, ha bisogno di familiarizzare con una sempre più allarmante collezione di sigle, assolutamente incomprensibili di primo acchito.

E, qualora le centinaia di abbreviazioni tuttora in corso non fossero (ancora) sufficienti a confondere ben bene le idee, ecco affacciarsi ali' orizzonte due ulteriori marchi destinati - tanto per cambiare! - a capovolgere nuovamente i nostri parametri di connettività globale. La prima, ADSL (acronimo di Asymmetric Digital Subscriber Line) sconvolgerà le nostre abitudini domestiche, la seconda UMTS (che sta per Universal Mobile Telecommunications System) andrà a far danni - si fa per dire! - in ambito "telefoninico". Da una parte, quindi, connessione full-time, full-rate, full-d'assi (!). alla Rete delle reti come fosse un normale collegamento idrico all'acquedotto (basterà aprire il rubinetto, ops!, accendere il computer, per essere prêtà-porter in Internet!); dall'altra una successiva generazione di "mobile communicator" riempirà le nostre tasche di nuovi, supertecnologici, oggetti, questa volta esattamente del calibro di quelli che per decenni sono stati narrati nei racconti di fantascienza. Volete vedere un film dalla vostra pay-tv sul portatilino mentre viaggiate in treno? Volete, tra il primo e il secondo tempo (che deciderete voi: siete connessi, il data stream è vostro e potete metterlo in pausa in ogni momento!), colloquiare in videoconferenza ... col vostro bebè gioiosamente occupato ai giardini pubblici a dar filo da torcere alla sfortunata baby sitter? Volete scattare, in giro per il mondo, fotografie digitali ad alta definizione scaricandole in tempo reale sul vostro PC a casa o in ufficio, sì da non aver problemi di sorta riguardo la capacità di memorizzazione della vostra, antennuta, macchinetta? Tanto per cambiare (sono ormai decenni che si sente ripetere questa frase). il limite sarà dettato solo dalla fantasia di chi avrà e metterà in pratica le giuste idee. E, già lo sappiamo, l'industria elettronica non aspetta altro. Questa volta senza vincoli

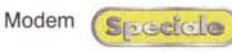

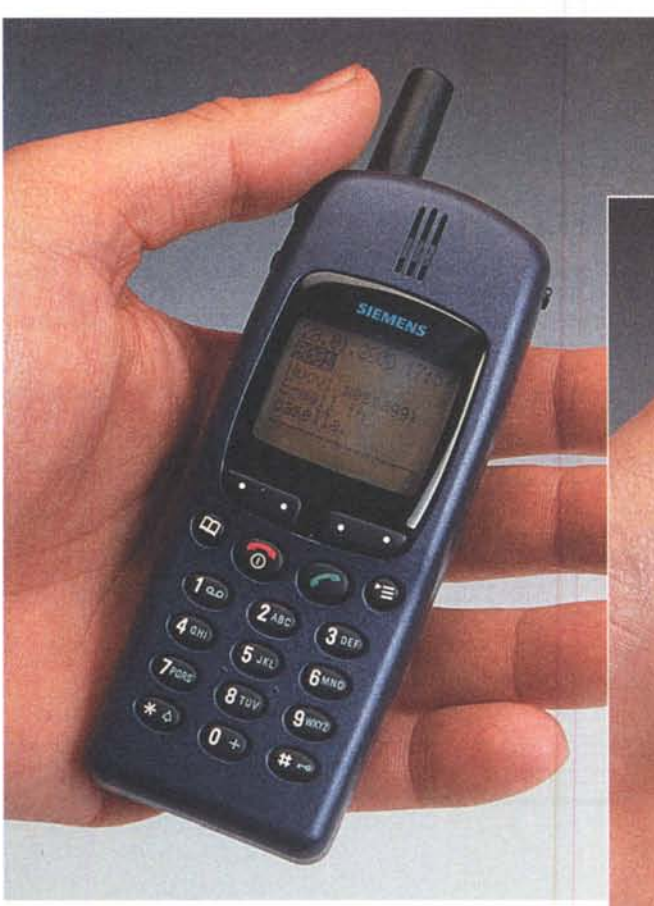

C'è posta per tell! Ma questa volta non si tratta del solito, banale,<br>"messaggino" SMS. Potremmo aver ricevuto una vera e propria e *mail se non, addirittura, un fax in "carne ed ossa ". E non serve nemmeno un telefonino particolare: sono abilitati sia* i*G5M (come il 5iemens* <sup>525</sup> *qui mostrato) che* i*modelli E-TAC5.*

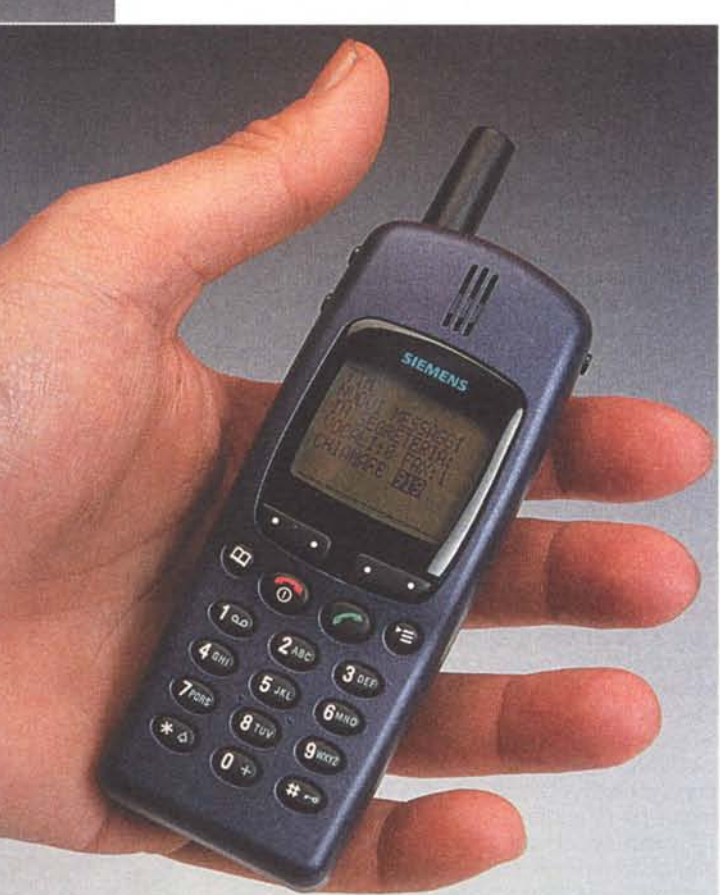

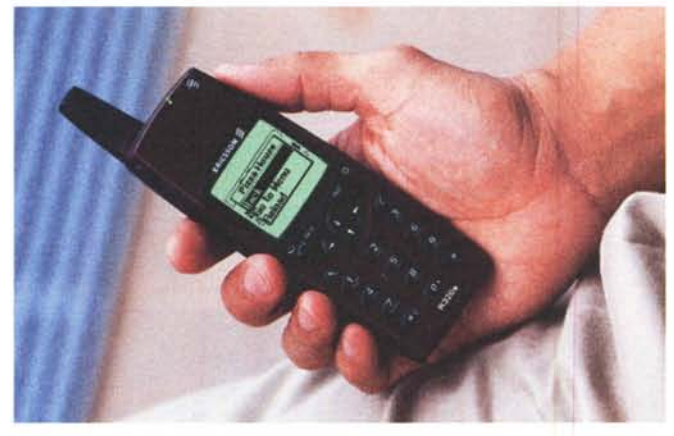

*Volendo, invece, esagerare, la tecnologia Wap porta sui G5M dell'ultima gene-* CO - passerà ancora *razione la navigazione Internet. La pizza, come la preferite?* qualche anno.

di natura tecnica, quantomeno in relazione all'effettiva e disponibile banda passante.

Quando leggerete queste righe l'ADSL sarà già una realtà (in una prima fase riservata, per ragioni di costi, alle sole aziende); per l'UMTS - fermo restando che è già tutto deciso sia sul piano tecnico che su quello burocrati-

Quanto basta per sperimentare e mettere a punto "IL" sistema universale di comunicazione portatile, che nulla avrà da invidiare alle consuete connessioni via cavo, troppo lungamente in schiacciante vantaggio rispetto alle attuali connessioni data-mobile, di standard GSM.

## **Nel frattempo?**

Beh, come noto, la fame aguzza l'ingegno! E, nell'attesa che si compia la tecnologica speranza (UMTS), forse non lo sappiamo, ma col nostro amato/odiato - ma comunque inseparabile -"telefonino", le cose da fare in merito alla telecomunicazione wireless, al di là

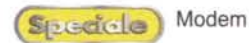

della (banale) chiacchierata in fonia, cominciano ad essere numerose.

 $|a|$ stragrande maggioranza degli utenti GSM (comprese le pluripremiate "Casalinghe di Voghera") sanno bene che col proprio apparato è possibile

ricevere e trasmettere brevi messaggi testo (SMS), ma quanti sanno che, senza cambiare nulla né nell'hardware, né nel software (né piano tariffario), sempre tramite telefonino è possibile inviare e ricevere fax, inviare e ricevere posta elettronica, "ascoltare" e-mail e attachment non solo relativamente al servizio offerto dal proprio gestore di telefonia mobile ma anche in giacenza presso altri provider? Ma anche mandare e-mail vocali, stampare su fax (su un qualsiasi fax di cui si conosca il numero telefonico) la posta in arrivo. Il tutto prima ancora di mettere il naso nei nascenti servizi WAP (Wireless Application Protocol) che, grazie al microbrowser incluso in alcuni telefonini, permette una semplice navigazione testuale all'interno di minisiti appositamente realizzati. Se, poi, vogliamo proprio esagerare, ecco che il telefonino (non proprio tutti-tutti i modelli, ma una buona percentuale di quelli in circolazione, anche alcuni economicissimi) ci offre direttamente il suo fianco più digitale, mettendoci a disposizione una connessione modem-like per il nostro portatile, anche se (è qui il vero ed unico tallone d'Achille) attualmente limitata alla velocità, poco più che simbolica per la navigazione - ma ben sufficiente per l'email - di 9600 bps.

### In principio era Omnitel

Già un paio d'anni fa - che in ambito informatico equivalgono a poco più di un'eternità - l'agguerritissimo "secondo gestore" ha, di fatto, dato il LA nel nostro paese all'integrazione GSM-Internet-fax (sotto differenti aspetti). Il primo passo, da parte di Omnitel, è stata la possibilità offerta ai propri clienti di inviare messaggi SMS gratis, accedendo al sito www.omnitel.it. Di li a poco, però, è arrivata la prima svolta decisiva: veniva offerta la possibilità di raggiungere un telefonino GSM, sotto forma ancora di messaggio SMS, inviando

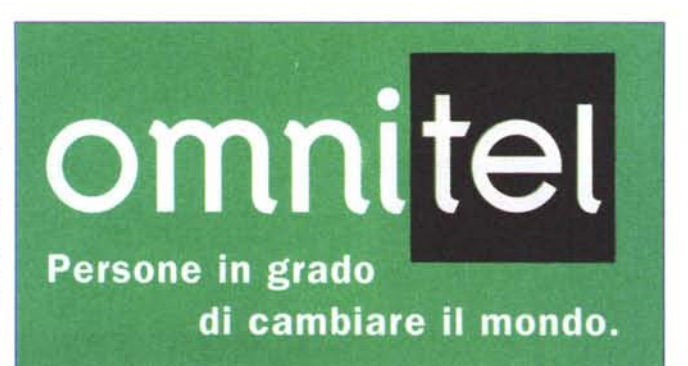

una normalissima e-mail all'indirizzo numerotelefonico@sms.omnitel.it. Sequì, com'era prevedibile, la possibilità inversa (meno facile da gestire in questo caso), ovvero di inviare attraverso un messaggio SMS una normalissima email, con l'unica limitazione dovuta al fatto che il corpo del messaggio effettivamente inviato al destinatario non potesse eccedere la dimensione di 120 caratteri. Contemporaneamente veniva offerta la possibilità di inviare fax, direttamente da telefonino, attraverso un semplice SMS. Se già vi si sono intrecciate le idee, sappiate che stiamo solo all'inizio del racconto, le possibilità offerte sono tantissime... e non stiamo affatto parlando di ipotesi tecnologiche future, ma di "performance" dei nostri attuali apparecchi e gestori.

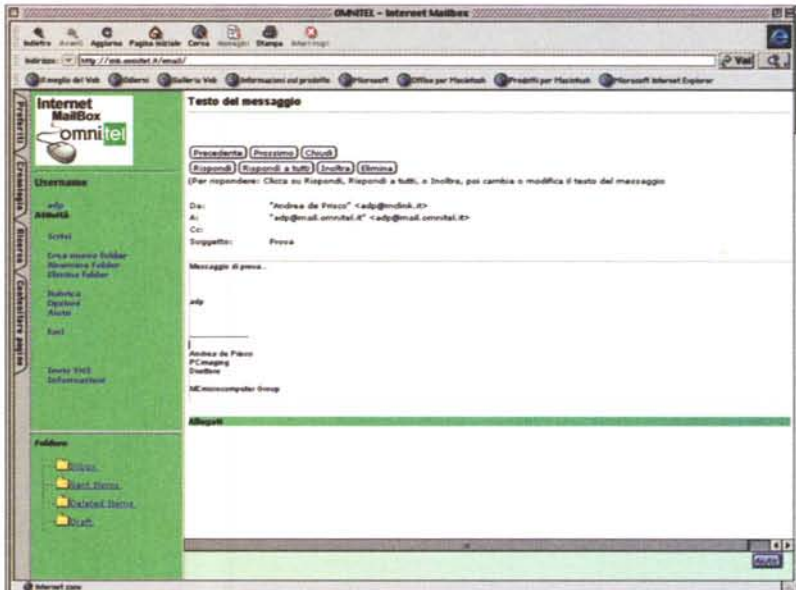

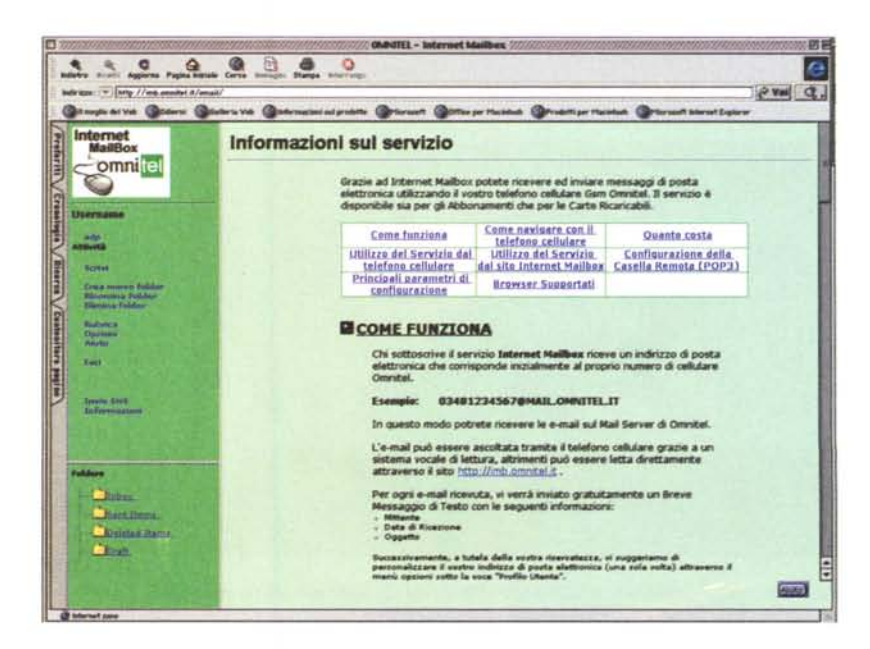

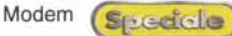

Il passo successivo ha rappresentato la stoccata decisiva, dando il via ad una vera e propria competizione tecnologica: Omnitel lancia Internet Mailbox. A tutti i clienti viene offerta una vera e propria casella di posta elettronica (con ascolto vocale perfino degli attachment) e la possibilità di navigare in Internet senza canone né abbonamento al provider (non era ancora scoppiato l'Internet gratis dei nostri giorni). In tal caso, corrispondendo al gestore il solo costo di connessione ad un prezzo particolarmente vantaggioso in considerazione del fatto che si trattava, comunque, di un collegamento GSM: 95 lire/minuto (+IVA).

## **TIM Universal Number**

TIM, ovviamente (e non certo "nel suo piccolo"), non è rimasta a guardare. Stufa, evidentemente, di sembrare poco attenta a questo genere di applicazioni non solo rilancia, ma lo fa alla grande. La sua proposta si chiama TIM Universal Number, offerta a tutti i suoi clienti, con ampio ventaglio di possibilità, alcune perfettamente sovrapponibili a quelle proposte in precedenza da Omnitel, altre assolutamente nuove e degne di nota. Se, infatti, con Omnitel è possibile inviare un fax dal GSM (tramite un SMS), con TIM Universal Number diviene possibile l'impossibile: ricevere (senza computer) un fax sul proprio cellulare, di qualsiasi tipo sia (anche non GSM)!

Non ci credete? Istruzioni per l'uso:

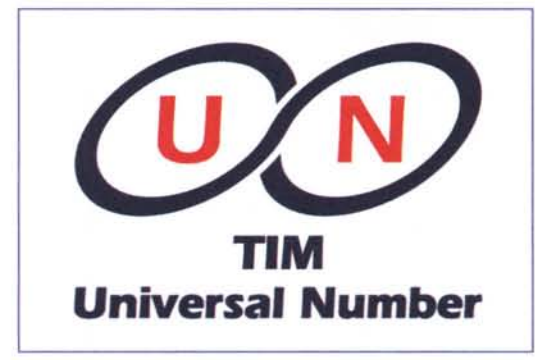

prendete un qualsiasi numero TIM, aggiungete uno 0 dopo il prefisso e provate ad inviare un fax al numero così composto. Nel giro di pochi istanti all'utente verrà segnalata (tramite un SMS nel caso dei GSM o con il consueto avviso vocale per gli E-TACS) la presenza del fax è il gioco è quasi fatto! Sì, perché a questo punto l'utente non de-

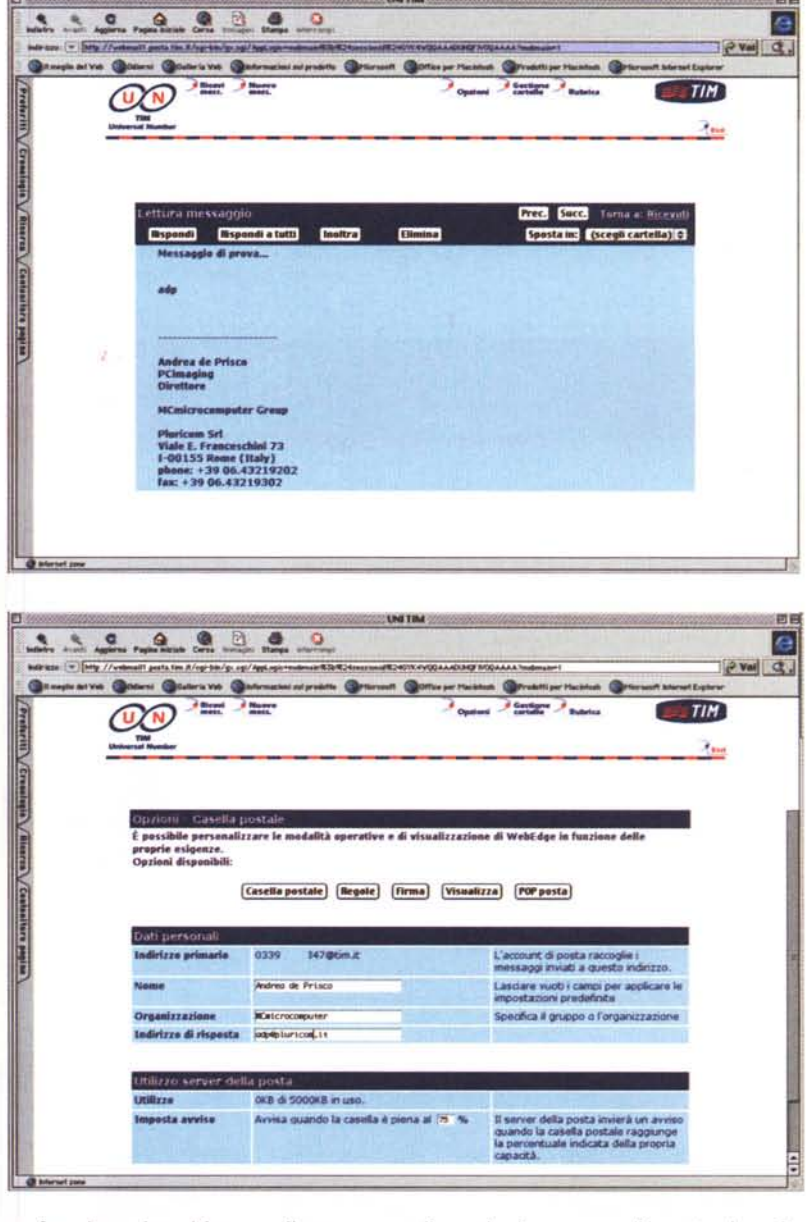

ve far altro che chiamare il numero della casella vocale (il consueto 919) e, seguendo le istruzioni della voce guida, potrà dirottare il documento ricevuto su un altro numero fax. per averlo realmente stampato su carta. Bello, no?

Ma... non finisce qui. Un messaggio e-mail, ricevuto sull'indirizzo del telefonino (numerotelefonico@tim.it) potrà essere ascoltato chiamando un numero breve - un sintetizzatore vocale convertirà, come per Omnitel, in parole il testo ricevuto - potrà essere visualizzato sul telefonino sotto forma di uno o più messaggi SMS oppure stampato su fax

con il medesimo procedimento descritto: basterà indicare, seguendo nuovamente la voce guida, il numero cui dirottarlo per averne immediatamente una copia su carta. E scusate se è poco!

### E Wind?

Se è vero che gli ultimi saranno i primi, anche da Wind è facile attendersi aspra battaglia al riguardo. Per il momento è prevista la possibilità di inviare fax ed e-mail via SMS, di ricevere un SMS di notifica per le e-mail ricevute e di gestire la propria posta elettronica at-

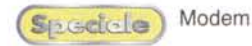

traverso un browser Internet o tramite protocollo POP3. Tra le caratteristiche "fuori norma" offerte da Wind vi è la possibilità di immagazzinare all'interno di una sorta di casella vocale abbinata ad un numero telefonico addizionale (e per il tempo massimo di una settimana) i fax ricevuti: come nel caso di TIM Universai Number è offerta all'utente la possibilità di deviare successivamente i documenti ricevuti su una linea fax vera e propria.

# **Sì, ma quanto mi costi?**

Senza soldi... non si cantano messe! Né si ascoltano le e-mail, si stampano i fax o si naviga in Internet col proprio telefonino. Del resto, tanto sforzo iper tecnologico s'ha pure da ripagare in qualche modo! Qui, naturalmente il caos tariffario è totale (nel senso di cose da tenere a mente quando si accede

ai vari servizi), è ancora più complicato della giungla di tariffe telefoniche correntemente offerte dai vai gestori. Cominciamo da Omnitel. L'attivazione del servizio Internet Mailbox è gratuita. L'ascolto di e-mail (dall'Italia) viene tariffato a 195 lire al minuto (+IVA +200 lire alla risposta) mentre per l'invio di un SMS vero e proprio o in veste di e-mail o di fax il costo è, fisso, di 195 lire (sempre più IVA) per gli abbonamenti o di uno scatto (200 lire IVA inclusa) per

# **GSM - Notebook: amore a rima vista!**

Certo, col solo telefonino già si fanno prodigi, ma agli irriducibili della Rete non si può certo precludere la possibilità (sacrosanta) di navigare in Internet per davvero col loro computer portatile. Forse un po' al rallentatore, è vero (presa coscienza della banda passante di appena 9600 bps che limita pesantemente il data-stream), ma nel pieno delle funzionalità normalmente offerte attraverso la connessione "wired".

Fondamentalmente esistono tre possibilità per collegare un telefonino GSM a un computer portatile. La prima, anche in ordine di apparizione sul mercato, prevede l'impiego di una scheda PCMCIA in veste di vera e propria interfaccia di collegamento. E' necessaria per tutti quei telefoni che non dispongono di una propria porta standard (di solito una seriale RS-232) tra i contatti del connettore accessori dove normalmente colleghiamo il caricabatterie, l'auricolare (quando non è prevista una presa mini-jack a parte), l'eventuale kit vivavoce per l'utilizzo regolamentare in auto.

Per quei telefoni dotati di porta standard o, al massimo, mancante di poca, semplice, componentistica passi-

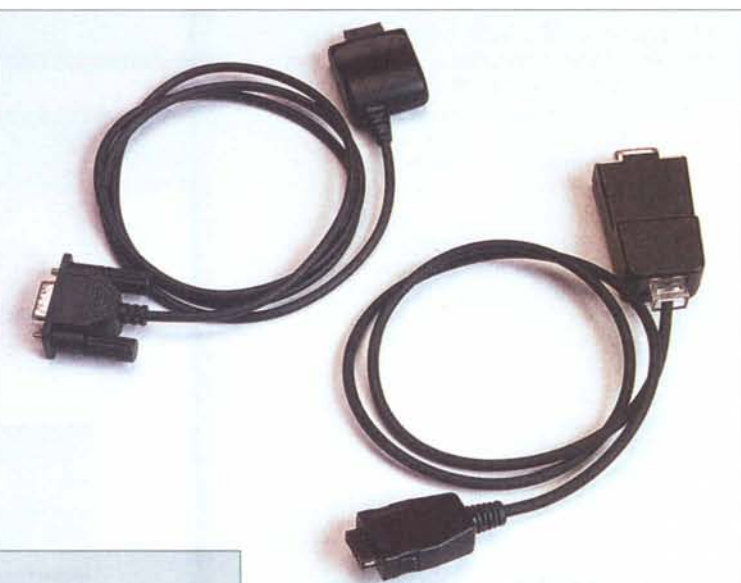

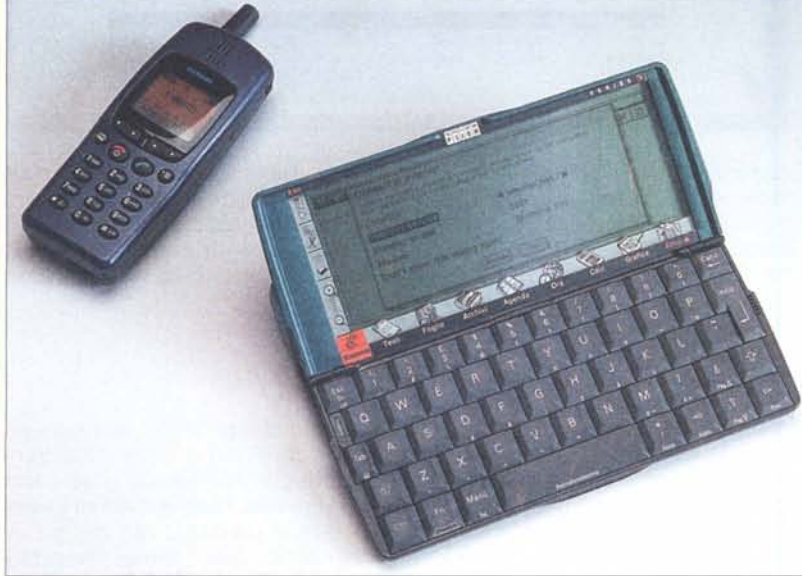

*La connessione GSM - Notebook può avvenire attraverso un cavetto (coadiuvato* o *meno da un adattatore PCMCIA)* o *direttamente via raggi infrarossi. A lato il Siemens S25 in collegamento ottico IR con lo Psion Series 5.*

va, esistono in commercio cavetti di collegamento diretto alla porta seriale. Anche in questo caso, come avviene per la maggior parte degli accessori sul mercato, è possibile rivolgersi tanto alla casa madre per un cavetto originale, quanto agli agguerritissimi produttori "terze parti" che, nonostante l'esborso economico sicuramente inferiore, offrono le medesime caratteristiche del prodotto originale, in alcuni casi con una maggiore flessibilità d'uso.

Ma la vera e propria libidine, signori miei, si manifesta per quei telefoni dotati di porta a raggi infrarossi per i quali il collegamento al notebook equivale al semplice, reciproco, appropinquamento. E' sufficiente avvicinare il telefonino al computer portatile (che può essere anche uno Psion 5 o, il nuovo, ancor più compatto, Psion Revo) per disporre, immediatamente, di una connessione modem-like verso la rete mobile digitale GSM.

di Andrea de Prisco

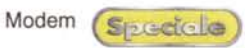

e  $\sigma$ 

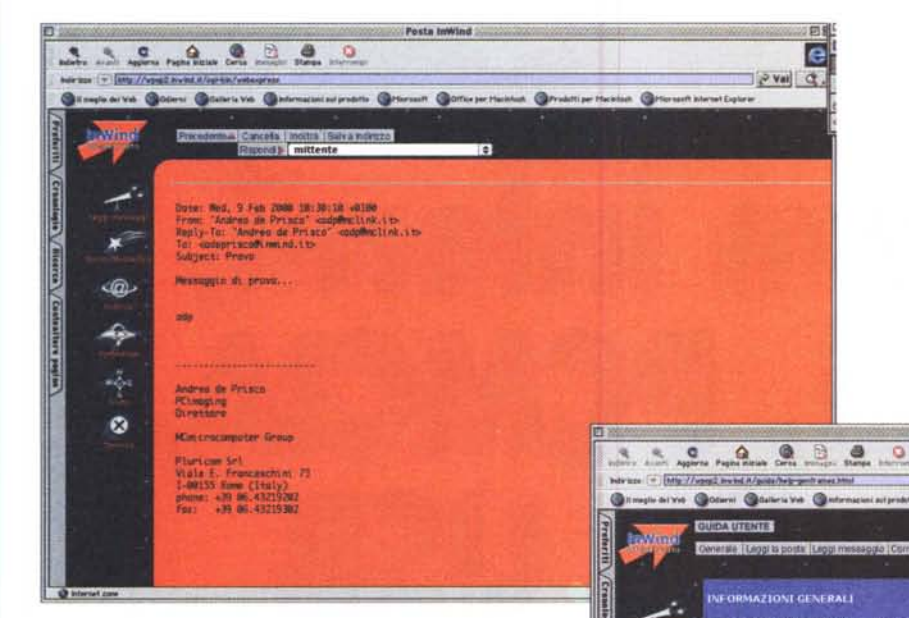

riffata per tutta la durata della trasmissione. Per i clienti Long TIM, AutoRicarica o AutoRicarica 190, la cui tariffazione è a scatti, per l'ascolto e-mail vengono addebitate anche 250 lire (IVA inclusa) alla risposta.

Sempre 250 lire (IVA inclusa) costa, invece, la visualizzazione sotto forma di

le ricaricabili.

E' gratuita la ricezione di e-mail direttamente sul proprio GSM (numerote[lefonico@sms.omnitel.it\)](mailto:lefonico@sms.omnitel.it) così come la notifica, via SMS, di ricezione e-mail all'indirizzo numeroteiefonico@mail.omnitel.it.

L'ascolto vocale di messaggi e-mail per gli utenti TIM (la cui attivazione

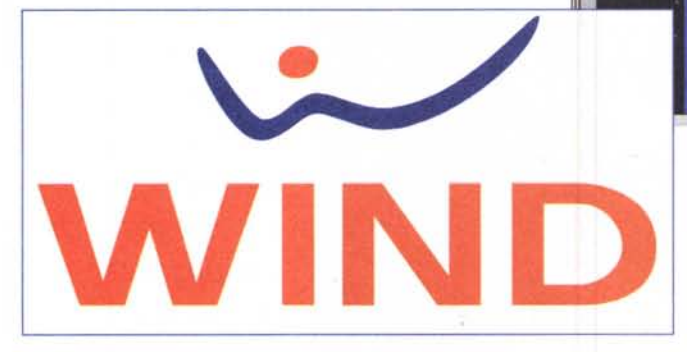

dell'Universal Number per l'accesso ai vari servizi è gratuita) costa 190 lire (+IVA) al minuto così come la stampa su fax nazionale, ta-

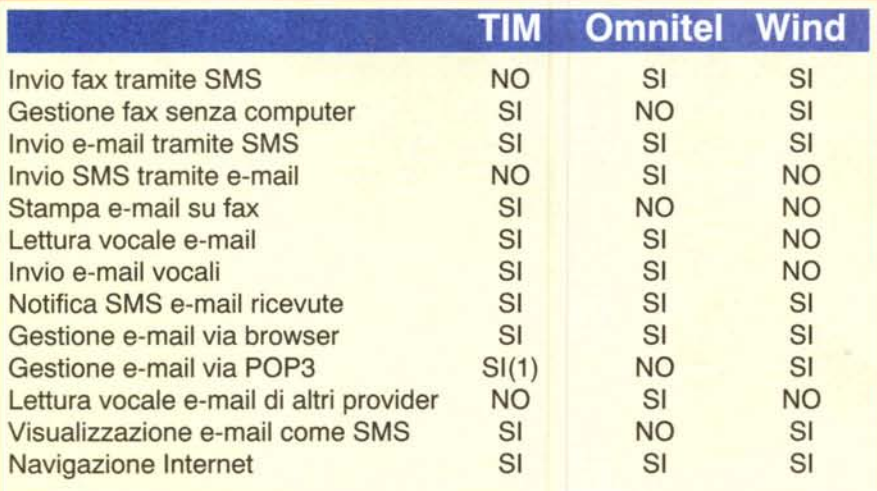

*(1) L'accesso via POP3 di TlM è possibile solo attraverso la rete GSM oppure collegandosi tramite telefonia fissa ad uno dei POP TlM disponibili.*

SMS delle e-mail ricevute: ovviamente se l'e-mail è più lunga di 160 caratteri verranno inviati, e quindi addebitati, più SMS. Ne vengono utilizzati fino a 4, quindi è possibile visualizzare sul proprio telefonino fino a 640 caratteri del messaggio e-mail ricevuto, con un costo massimo quindi di 1.000 lire.

Per quanto riguarda Wind, essendo l'offerta Internet/e-mail/fax ancora limitata, le cose da sapere riguardo i costi sono piuttosto poche. 240 lire (IVA inclusa) è il costo di ogni SMS ed è lo stesso prezzo da pagare per ogni notifica di ricezione e-mail (quest'ultime promozionalmente gratuite fino al 30-6- 2000), per l'invio di un fax o di un messaggio di posta elettronica tramite SMS.

Sia per Omnitel che per TIM, la connessione Internet attraverso i loro rispettivi numeri brevi (2800 e 9000) costa 95 lire (+IVA) al minuto, con scatto alla risposta di 200 lire (IVA inclusa) per Omnitel e di 250 lire (IVA inclusa) per i soli clienti TIM Menù con opzioni speciali Long TIM, AutoRicarica o AutoRicarica 190. Wind offre, infine, la connessione Internet via rete GSM (mediante il numero breve 5588) al costo di 2.5 lire al secondo, senza scatto alla ri- $\mathsf{s}$ posta.  $\mathbb{A}$ e sposta.  $\mathbb{A}$ e sposta.  $\mathbb{A}$ e sposta.  $\mathbb{A}$ e sposta.  $\mathbb{A}$ e sposta.  $\mathbb{A}$ e sposta.  $\mathbb{A}$ e sposta.  $\mathbb{A}$ e sposta.  $\mathbb{A}$ e sposta.  $\mathbb{A}$ e sposta.  $\mathbb{A}$ e sposta.  $\mathbb{A}$ e